# **ItemType**

An item's data type settings.

# Usage

```
Set_Property(OLECtrlEntID, "OLE.ItemType[key]", Array)
```
# Values

Array has the following structure:

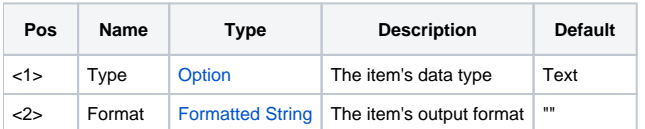

## Indices

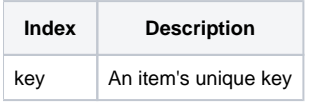

## Remarks

The ItemType property establishes the type of data and its output format. The first field sets the data type and the second field determines how the data is formatted. The data type will be used to determine how the items are sorted, since sorting dates is different than sorting strings.

## **Type**

Choose the data type that best represents the data you plan to store within the item. When you set the [ItemData](https://wiki.srpcs.com/display/TreeControl/ItemData) property, be sure to pass the data in OpenInsight's internal format. The following data types are available.

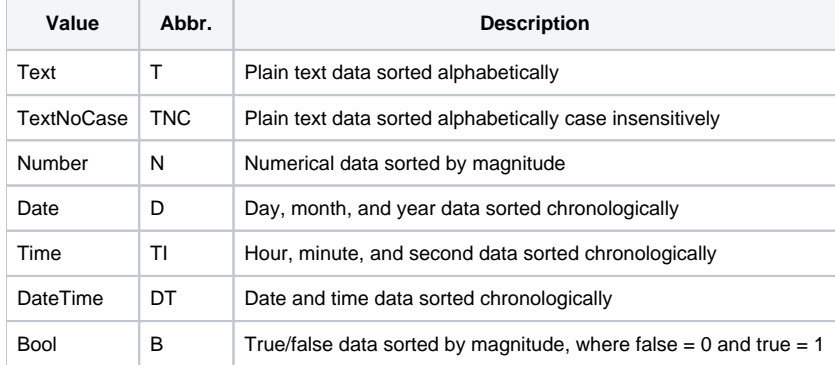

## **Format**

The data's format determines how it is displayed to the user. The syntax of depends upon the data type selected above. Listed below are the details on the available types and their respective format syntax.

#### **Text**

You can format text, but you're limited to prefixes and suffixes. You can use any characters in the format string, but the "%S%" will always be swapped with the item's text. Any other character is treated as a literal and is displayed as is. Currently, there is no way to show "%S%" as a literal, i.e., it will **always** be swapped with the item's data.

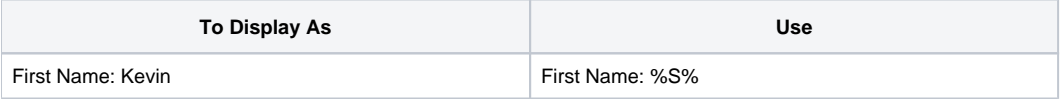

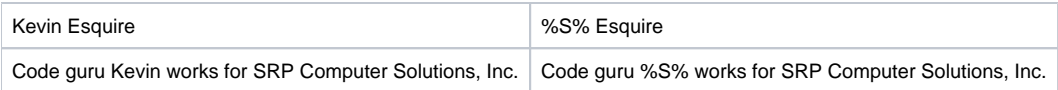

#### **TextNoCase**

The same as Text, but sorted case insensitively.

### **Number**

Numbers are stored as floating point values within the item. Thus, if your data contains decimal values, make sure you include the decimal when you set the item's data. In other words, there is no equivalent MD2 format for the SRP Tree Control. Instead, an Excel-like syntax is employed to format and round off decimal numbers.

You can use any characters in the Format string, but '#', '0', commas, and periods are reserved characters. Any other character is treated as a literal and is displayed as is. Thus, you may use literal characters in your format to prefix or suffix the data as you choose. If you need to use any reserved characters literally, then surround your literal text in single or double quotes. If you need to display quotes, place two of them side by side. The reserved characters are interpreted as follows:

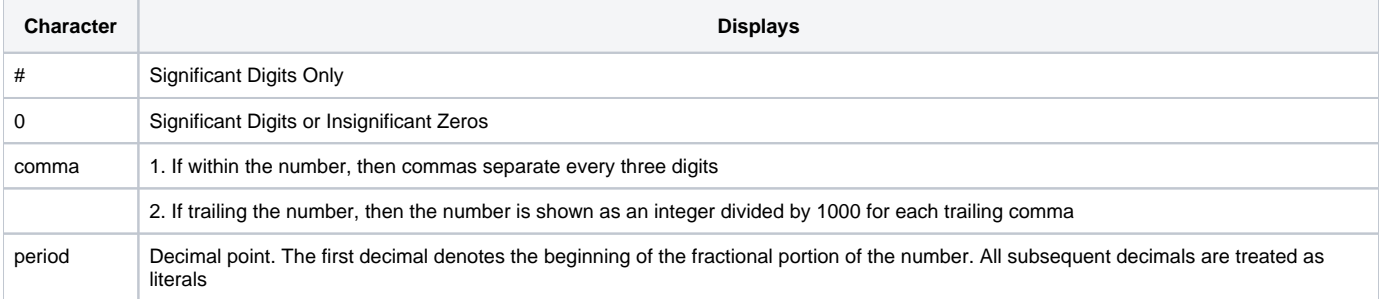

Here are some example number formats:

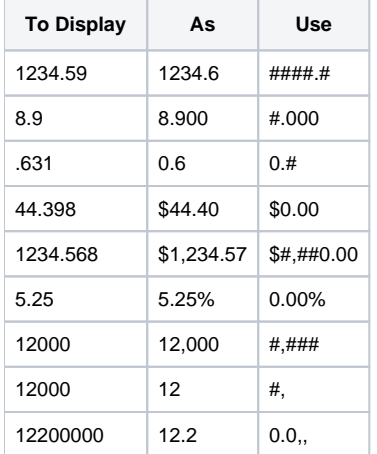

#### **Date**

Dates are stored in a proprietary format within the SRP Tree Control. Currently, dates must be in OI's internal format when passing them to the [ItemData](https://wiki.srpcs.com/display/TreeControl/ItemData) pr operty. In other words, the SRP Tree Control will not parse string dates on your behalf. Like Numbers, the SRP Tree Control uses an Excel-like syntax to format dates.

You can use any characters in the Format field, but 'Y', 'y', 'M', 'm', 'D', and 'd' are reserved characters. Any other character is treated as a literal and is displayed as is. Thus, you may use literal characters in your format to prefix or suffix the data as you choose. If you need to use any reserved characters literally, then surround your literal text in single or double quotes. If you need to display quotes, place two of them side by side. The reserved characters are interpreted as follows:

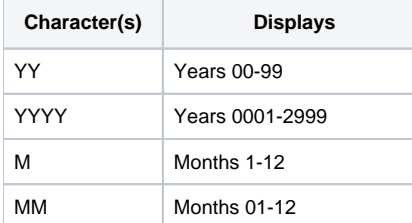

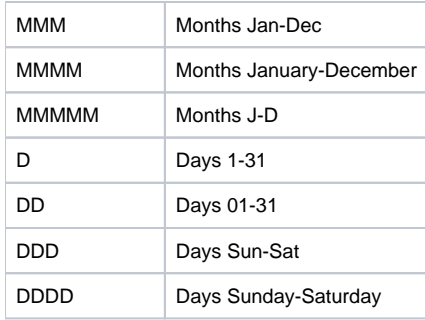

**Only uppercase letters are used in the examples here, but lowercase are supported as well. However, uppercase is recommended because DateTime (below) uses capital 'M' to distinguish months from minutes.**

Here are some example date formats, all them for the date January 1, 2006:

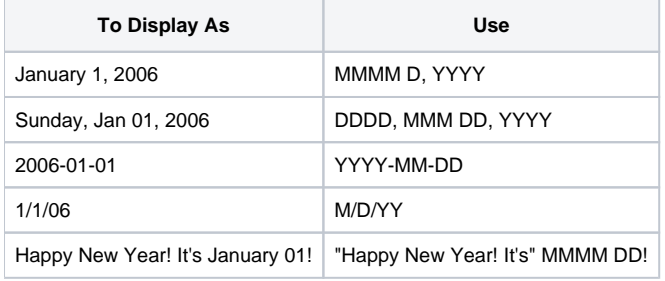

#### **Time**

Times are stored in a proprietary format within the SRP Tree Control. Currently, times must be in OI's internal format when passing them to the [ItemData](https://wiki.srpcs.com/display/TreeControl/ItemData) pr operty. In other words, the SRP Tree Control will not parse string time on your behalf. The SRP Tree Control uses an Excel-like syntax to format times.

You can use any characters in the Format field, but 'H', 'h', 'M', 'm', 'S', 's', 'A', 'a', and '0' are reserved characters. Any other character is treated as a literal and is displayed as is. Thus, you may use literal characters in your format to prefix or suffix the data as you choose. If you need to use any reserved characters literally, then surround your literal text in single or double quotes. If you need to display quotes, place two of them side by side. The reserved characters are interpreted as follows:

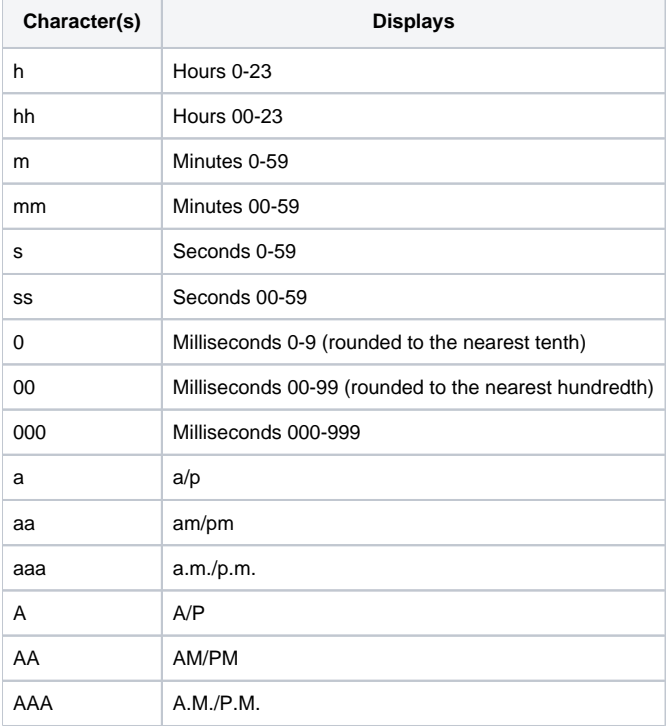

**Only lowercase letters are used in the examples here, but uppercase are supported as well. However, lowercase is recommended because DateTime (below) uses lowercase 'm' to distinguish minutes from months.**

Here are some example time formats, all them for the time 3:30:30.345 PM:

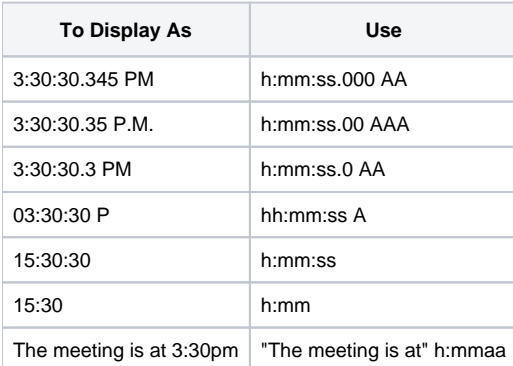

## **DateTime**

DateTimes are stored in a proprietary format within the SRP Tree Control. Currently, date & times must be in OI's internal format when passing them to the [ItemData](https://wiki.srpcs.com/display/TreeControl/ItemData) property. In other words, the SRP Tree Control will not parse string date & times on your behalf. Like individual Dates and Times, the SRP Tree Control uses an Excel-like syntax for formatting.

You can use any characters in the Format field, but 'Y', 'y', 'M', 'm', 'D', 'd', 'H', 'h', 'S', 's', 'A', 'a', and '0' are reserved characters. Any other character is treated as a literal and is displayed as is. Thus, you may use literal characters in your format to prefix or suffix the data as you choose. If you need to use any reserved characters literally, then surround your literal text in single or double quotes. If you need to display quotes, place two of them side by side. The reserved characters are interpreted as follows:

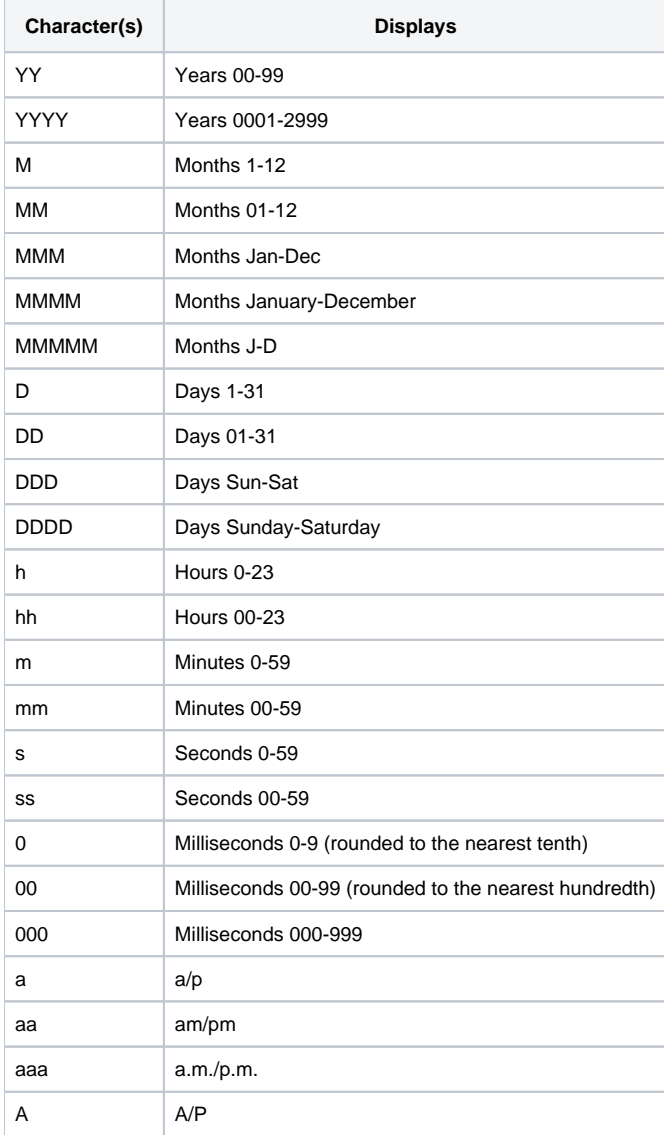

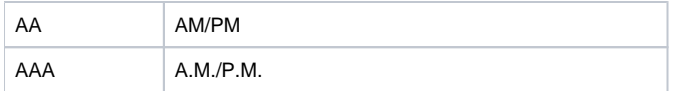

#### '**Note that 'M' must be used for months and 'm' for minutes. All other codes can be either case.'**

Here are some example date & time formats, all them for the date & time January 1, 2006 at 3:30:30.245 PM:

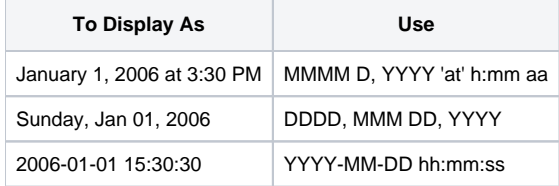

### **Bool**

Bools are stored as 1 or 0 within the SRP Tree Control, and booleans must be in this format when loading them into the SRP Tree Control. In other words, the SRP Tree Control will not parse string booleans on your behalf, such as "Yes," "No," "True" or "False." The SRP Tree Control uses a simple syntax for formatting.

You can use any characters in the Format field, but '[', '|', and ']' are reserved characters. Any other character is treated as a literal and is displayed as is. Thus, you may use literal characters in your format to prefix or suffix the data as you choose. If you need to use any reserved characters literally, then surround your literal text in single or double quotes. If you need to display quotes, place two of them side by side. The reserved characters are interpreted as follows (assuming a value of 1):

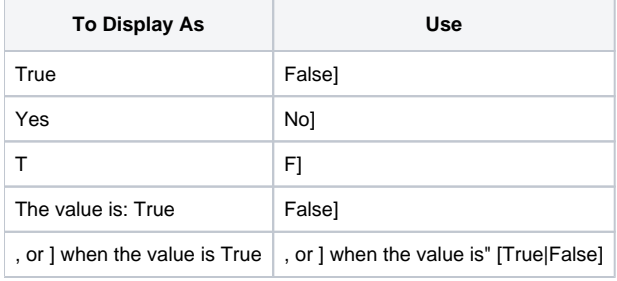

#### **Use the [DefType](https://wiki.srpcs.com/display/TreeControl/DefType) property to set the default data type for new items.**

## Example

```
// Make all items' data types dates 
Set_Property(@Window:".OLE_TREE", "OLE.ItemType[All]", "Date":@FM:"MM/DD/YYYY")
```
## See Also

[Item,](https://wiki.srpcs.com/display/TreeControl/Item) [DefType](https://wiki.srpcs.com/display/TreeControl/DefType), [ItemData,](https://wiki.srpcs.com/display/TreeControl/ItemData) [ItemSort](https://wiki.srpcs.com/display/TreeControl/ItemSort)